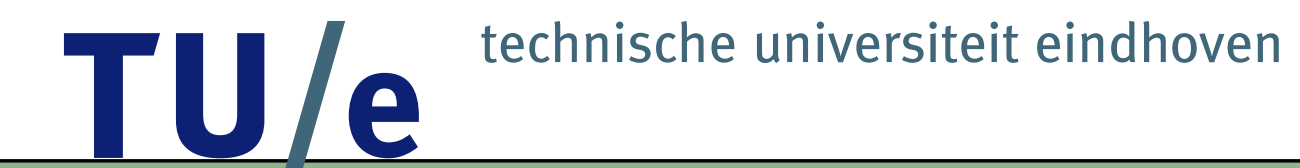

# **Formalising Receipt-freeness**

## **(joint work with Erik de Vink)**

Hugo Jonker

hjonker@win.tue.nl

# <span id="page-1-0"></span>**overview**

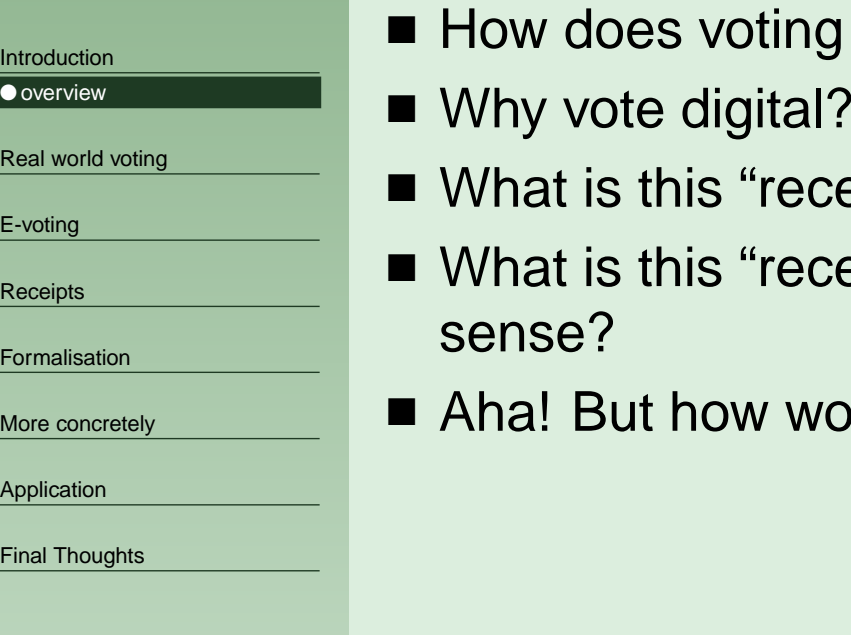

- work in the "real world"?
- 
- eipt-freeness" anyway?
- eipt-freeness" anyway in a more formal
- ould you use this?

## <span id="page-2-0"></span>**typical elections** TU/

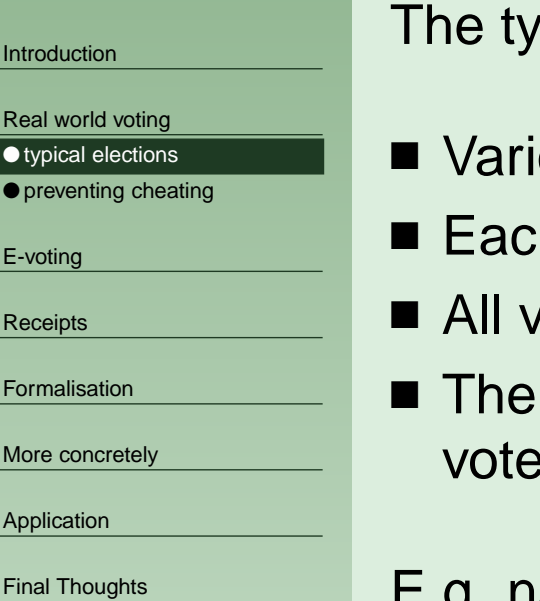

 $\gamma$ pe of elections we consider (1V1V):

- Various candidates
- $\blacksquare$  Each voter may cast one vote
- I votes carry equal weight
- result can be seen as the collection (multiset) of cast votes (ballots)

E.g. national elections in the Netherlands.

## <span id="page-3-0"></span>**preventing cheating**  $\mathbf{\mathsf{P}}$

[Introduction](#page-1-0)Real world [voting](#page-2-0) ● typical [elections](#page-2-0) ● preventing cheating [E-voting](#page-4-0) **[Receipts](#page-18-0)** [Formalisation](#page-37-0)More [concretely](#page-44-0) [Application](#page-50-0) Final [Thoughts](#page-73-0)

Cheating in elections is prevented by law, procedures and regulations, e.g.:

At all times during the elections, the chairman and two members of the voting bureau are present Kieswet, Artikel J lid 12 sub 1

This provides (some) protection against incorrect voting, multiple voting, incorrect counting, etc. etc.

# <span id="page-4-0"></span>TU/e **pro's & con's**

[Introduction](#page-1-0)

Real world [voting](#page-2-0)

E-voting

● pro's & con's

● [properties](#page-9-0)

[Receipts](#page-18-0)

[Formalisation](#page-37-0)

More [concretely](#page-44-0)

[Application](#page-50-0)

Final [Thoughts](#page-73-0)

Advantages:

Disadvantage:

# **pro's & con's** TU/e

#### [Introduction](#page-1-0)

Real world [voting](#page-2-0)

[E-voting](#page-4-0)

● [pro](#page-4-0)'s & con's

● [properties](#page-9-0)

**[Receipts](#page-18-0)** 

[Formalisation](#page-37-0)

More [concretely](#page-44-0)

[Application](#page-50-0)

Final [Thoughts](#page-73-0)

## Advantages:

- Greater convenience for voter (  $\stackrel{?}{\Longrightarrow}$  greater voter turnout)
- Less overhead to set up elections

Disadvantage:

# **pro's & con's**  $\bullet$

[Introduction](#page-1-0)

Real world [voting](#page-2-0)

[E-voting](#page-4-0)

● [pro](#page-4-0)'s & con's

● [properties](#page-9-0)

**[Receipts](#page-18-0)** 

[Formalisation](#page-37-0)

More [concretely](#page-44-0)

[Application](#page-50-0)

Final [Thoughts](#page-73-0)

Advantages:

- Greater convenience for voter (  $\stackrel{?}{\Longrightarrow}$  greater voter turnout)
- Less overhead to set up elections

Disadvantage: Re-invent the wheel:

- How to do elections in a digital environment?
- What attacks are possible?
- How to prevent those attacks?

Which means:

# **pro's & con's**  $\blacksquare$

[Introduction](#page-1-0)

Real world [voting](#page-2-0)

[E-voting](#page-4-0)

● [pro](#page-4-0)'s & con's

● [properties](#page-9-0)

**[Receipts](#page-18-0)** 

[Formalisation](#page-37-0)

More [concretely](#page-44-0)

[Application](#page-50-0)

Final [Thoughts](#page-73-0)

Advantages:

- Greater convenience for voter (  $\stackrel{?}{\Longrightarrow}$  greater voter turnout)
- Less overhead to set up elections

Disadvantage: Re-invent the wheel:

- How to do elections in a digital environment?
- What attacks are possible?
- How to prevent those attacks?

Which means:

■ Danger of introducing new flaws

# **pro's & con's**  $\blacksquare$

[Introduction](#page-1-0)

Real world [voting](#page-2-0)

[E-voting](#page-4-0)

● [pro](#page-4-0)'s & con's

● [properties](#page-9-0)

**[Receipts](#page-18-0)** 

[Formalisation](#page-37-0)

More [concretely](#page-44-0)

[Application](#page-50-0)

Final [Thoughts](#page-73-0)

Advantages:

- Greater convenience for voter (  $\stackrel{?}{\Longrightarrow}$  greater voter turnout)
- Less overhead to set up elections

Disadvantage: Re-invent the wheel:

- How to do elections in a digital environment?
- What attacks are possible?
- How to prevent those attacks?

Which means:

- Danger of introducing new flaws
- Risc of forgetting about known flaws

# <span id="page-9-0"></span>**properties**

[Introduction](#page-1-0)

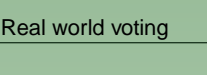

[E-voting](#page-4-0)

● [pro](#page-4-0)'s & con's ● properties

[Receipts](#page-18-0)

[Formalisation](#page-37-0)

More [concretely](#page-44-0)

[Application](#page-50-0)

Final [Thoughts](#page-73-0)

# **properties**

[Introduction](#page-1-0)

Real world [voting](#page-2-0)

[E-voting](#page-4-0)

● [pro](#page-4-0)'s & con's ● [properties](#page-9-0)

[Receipts](#page-18-0)

[Formalisation](#page-37-0)

More [concretely](#page-44-0)

[Application](#page-50-0)

Final [Thoughts](#page-73-0)

Several properties have been established for e-voting protocols, such as:

■ Democracy

# **properties**

[Introduction](#page-1-0)

Real world [voting](#page-2-0)

[E-voting](#page-4-0)

● [properties](#page-9-0)

● [pro](#page-4-0)'s & con's

[Receipts](#page-18-0)

[Formalisation](#page-37-0)

More [concretely](#page-44-0)

[Application](#page-50-0)

Final [Thoughts](#page-73-0)

Several properties have been established for e-voting protocols, such as:

■ Democracy

■ Eligibility

[Introduction](#page-1-0)

Real world [voting](#page-2-0)

[E-voting](#page-4-0)

● [pro](#page-4-0)'s & con's ● [properties](#page-9-0)

**[Receipts](#page-18-0)** 

[Formalisation](#page-37-0)

More [concretely](#page-44-0)

[Application](#page-50-0)

Final [Thoughts](#page-73-0)

- Democracy
- Eligibility
- Accuracy

[Introduction](#page-1-0)

Real world [voting](#page-2-0)

[E-voting](#page-4-0)

● [pro](#page-4-0)'s & con's ● [properties](#page-9-0)

**[Receipts](#page-18-0)** 

[Formalisation](#page-37-0)

More [concretely](#page-44-0)

[Application](#page-50-0)

Final [Thoughts](#page-73-0)

- Democracy
- ■**Eligibility**
- Accuracy
- Verifiability
	- ◆ Individual
	- ◆ Universal

[Introduction](#page-1-0)

Real world [voting](#page-2-0)

[E-voting](#page-4-0)

● [pro](#page-4-0)'s & con's ● [properties](#page-9-0)

**[Receipts](#page-18-0)** 

[Formalisation](#page-37-0)

More [concretely](#page-44-0)

[Application](#page-50-0)

Final [Thoughts](#page-73-0)

- Democracy
- ■**Eligibility**
- Accuracy
- Verifiability
	- ◆ Individual
	- ◆ Universal
- Privacy

[Introduction](#page-1-0)

Real world [voting](#page-2-0)

[E-voting](#page-4-0)

● [pro](#page-4-0)'s & con's ● [properties](#page-9-0)

**[Receipts](#page-18-0)** 

[Formalisation](#page-37-0)

More [concretely](#page-44-0)

[Application](#page-50-0)

Final [Thoughts](#page-73-0)

- Democracy
- ■**Eligibility**
- Accuracy
- Verifiability
	- ◆ Individual
	- ◆ Universal
- Privacy
- Fairness

[Introduction](#page-1-0)

Real world [voting](#page-2-0)

[E-voting](#page-4-0)

● [pro](#page-4-0)'s & con's ● [properties](#page-9-0)

**[Receipts](#page-18-0)** 

[Formalisation](#page-37-0)

More [concretely](#page-44-0)

[Application](#page-50-0)

Final [Thoughts](#page-73-0)

- Democracy
- Eligibility
- Accuracy
- Verifiability
	- ◆ Individual
	- ◆ Universal
- Privacy
- Fairness
- ■...

### le **properties** TU,

[Introduction](#page-1-0)

Real world [voting](#page-2-0)

[E-voting](#page-4-0)

● [pro](#page-4-0)'s & con's ● [properties](#page-9-0)

**[Receipts](#page-18-0)** 

[Formalisation](#page-37-0)

More [concretely](#page-44-0)

[Application](#page-50-0)

Final [Thoughts](#page-73-0)

- Democracy
- Eligibility
- Accuracy
- Verifiability
	- ◆ Individual
	- ◆ Universal
- Privacy
- Fairness
- ■...
- Receipt-freeness(!)

# <span id="page-18-0"></span>TU/e **intuition**

[Introduction](#page-1-0)

Real world [voting](#page-2-0)

[E-voting](#page-4-0)

**Receipts** 

● intuition

● [requirements](#page-21-0)

● [example:](#page-26-0) FOO

**[Formalisation](#page-37-0)** 

More [concretely](#page-44-0)

[Application](#page-50-0)

Final [Thoughts](#page-73-0)

A receipt is an object which enables <sup>a</sup> voter to prove how she voted.

# TU/e **intuition**

[Introduction](#page-1-0)

Real world [voting](#page-2-0)

[E-voting](#page-4-0)

**[Receipts](#page-18-0)** 

● [intuition](#page-18-0)

● [requirements](#page-21-0)

● [example:](#page-26-0) FOO

[Formalisation](#page-37-0)

More [concretely](#page-44-0)

[Application](#page-50-0)

Final [Thoughts](#page-73-0)

A receipt is an object which enables <sup>a</sup> voter to prove how she voted.

Examples:

Everyone signs their vote.

# **intuition** $\blacksquare$

[Introduction](#page-1-0)

Real world [voting](#page-2-0)

[E-voting](#page-4-0)

**[Receipts](#page-18-0)** 

● [intuition](#page-18-0)

● [requirements](#page-21-0)

● [example:](#page-26-0) FOO

[Formalisation](#page-37-0)

More [concretely](#page-44-0)

[Application](#page-50-0)

Final [Thoughts](#page-73-0)

A receipt is an object which enables <sup>a</sup> voter to prove how she voted.

Examples:

Everyone signs their vote.

In Italy, simultaneous elections were held for various posts, using one ballot. The order of posts listed is up to the voter, and is preserved. An attacker (El Mafiosi) can assign each voter <sup>a</sup> specific order of posts. Benaloh & Tuinstra

# <span id="page-21-0"></span>TU/e **requirements**

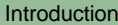

Real world [voting](#page-2-0)

[E-voting](#page-4-0)

**[Receipts](#page-18-0)** 

● [intuition](#page-18-0)

● requirements

● [example:](#page-26-0) FOO

[Formalisation](#page-37-0)

More [concretely](#page-44-0)

[Application](#page-50-0)

Final [Thoughts](#page-73-0)

More precisely: a receipt  $r$  proves that a voter  $v$  *cast* a vote for candidate  $c_{\cdot}$ 

# <u>TU/e</u> **requirements**

[Introduction](#page-1-0)

Real world [voting](#page-2-0)

[E-voting](#page-4-0)

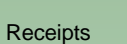

● [intuition](#page-18-0)

● [requirements](#page-21-0)

● [example:](#page-26-0) FOO

[Formalisation](#page-37-0)

More [concretely](#page-44-0)

[Application](#page-50-0)

Final [Thoughts](#page-73-0)

More precisely: a receipt  $r$  proves that a voter  $v$  *cast* a vote for candidate  $c_{\cdot}$ 

■ R1:  $r$  authenticates  $v$ 

# TU/e **requirements**

[Introduction](#page-1-0)

Real world [voting](#page-2-0)

[E-voting](#page-4-0)

**[Receipts](#page-18-0)** 

● [intuition](#page-18-0)

● [requirements](#page-21-0)

● [example:](#page-26-0) FOO

[Formalisation](#page-37-0)

More [concretely](#page-44-0)

[Application](#page-50-0)

Final [Thoughts](#page-73-0)

More precisely: a receipt  $r$  proves that a voter  $v$  *cast* a vote for candidate  $c_{\cdot}$ 

- R1:  $r$  authenticates  $v$
- $\blacksquare$  R2:  $r$  proves that  $v$  chose candidate  $c$

### **requirements** TU/ e

[Introduction](#page-1-0)

Real world [voting](#page-2-0)

[E-voting](#page-4-0)

**[Receipts](#page-18-0)** 

● [intuition](#page-18-0)

● [requirements](#page-21-0)

● [example:](#page-26-0) FOO

**[Formalisation](#page-37-0)** 

More [concretely](#page-44-0)

[Application](#page-50-0)

Final [Thoughts](#page-73-0)

More precisely: a receipt  $r$  proves that a voter  $v$  *cast* a vote for candidate  $c_{\cdot}$ 

- R1:  $r$  authenticates  $v$
- $\blacksquare$  R2:  $r$  proves that  $v$  chose candidate  $c$
- R3:  $r$  proves that  $v$  cast her vote

### **requirements** TU/ e

[Introduction](#page-1-0)

Real world [voting](#page-2-0)

[E-voting](#page-4-0)

**[Receipts](#page-18-0)** 

● [intuition](#page-18-0)

● [requirements](#page-21-0)

● [example:](#page-26-0) FOO

[Formalisation](#page-37-0)

More [concretely](#page-44-0)

[Application](#page-50-0)

Final [Thoughts](#page-73-0)

More precisely: a receipt  $r$  proves that a voter  $v$  *cast* a vote for candidate  $c_{\cdot}$ 

- R1:  $r$  authenticates  $v$
- $\blacksquare$  R2:  $r$  proves that  $v$  chose candidate  $c$
- R3:  $r$  proves that  $v$  cast her vote

## Note:

- Specific for 1V1V elections
- Quite strict

# <span id="page-26-0"></span><u>TU/e</u> **example: FOO**

[Introduction](#page-1-0)

Real world [voting](#page-2-0)

[E-voting](#page-4-0)

**[Receipts](#page-18-0)** 

● [intuition](#page-18-0)

● [requirements](#page-21-0)

● example: FOO

**[Formalisation](#page-37-0)** 

More [concretely](#page-44-0)

[Application](#page-50-0)

Final [Thoughts](#page-73-0)

# **example: FOO** <u>TU/e</u>

[Introduction](#page-1-0)

Real world [voting](#page-2-0)

[E-voting](#page-4-0)

**[Receipts](#page-18-0)** 

● [intuition](#page-18-0)

● [requirements](#page-21-0)

● [example:](#page-26-0) FOO

**[Formalisation](#page-37-0)** 

More [concretely](#page-44-0)

[Application](#page-50-0)

Final [Thoughts](#page-73-0)

Rough sketch of the FOO protocol for voter  $v$ , admin  $a$  and counter  $cnt$ :

1.  $\mathit{v} \mathrel{:}$  create a blinded, encrypted vote

### **example: FOO** TU, e

[Introduction](#page-1-0)

Real world [voting](#page-2-0)

[E-voting](#page-4-0)

**[Receipts](#page-18-0)** 

● [intuition](#page-18-0)

● [requirements](#page-21-0)

● [example:](#page-26-0) FOO

**[Formalisation](#page-37-0)** 

More [concretely](#page-44-0)

[Application](#page-50-0)

Final [Thoughts](#page-73-0)

- 1.  $\mathit{v} \mathrel{:}$  create a blinded, encrypted vote
- 2.  $v \rightarrow a$ : blinded, encrypted vote signed by  $v$

### **example: FOO TU** e

[Introduction](#page-1-0)

Real world [voting](#page-2-0)

[E-voting](#page-4-0)

**[Receipts](#page-18-0)** 

● [intuition](#page-18-0)

● [requirements](#page-21-0)

● [example:](#page-26-0) FOO

[Formalisation](#page-37-0)

More [concretely](#page-44-0)

[Application](#page-50-0)

Final [Thoughts](#page-73-0)

- 1.  $\mathit{v} \mathrel{:}$  create a blinded, encrypted vote
- 2.  $v \rightarrow a$ : blinded, encrypted vote signed by  $v$
- 3.  $\,a\rightarrow v$ : blinded, encrypted vote signed by  $a$

#### **example: FOO** TU ٦ e

[Introduction](#page-1-0)

Real world [voting](#page-2-0)

[E-voting](#page-4-0)

**[Receipts](#page-18-0)** 

● [intuition](#page-18-0)

● [requirements](#page-21-0)

● [example:](#page-26-0) FOO

[Formalisation](#page-37-0)

More [concretely](#page-44-0)

[Application](#page-50-0)

Final [Thoughts](#page-73-0)

- 1.  $\mathit{v} \mathrel{:}$  create a blinded, encrypted vote
- 2.  $v \rightarrow a$ : blinded, encrypted vote signed by  $v$
- 3.  $\,a\rightarrow v$ : blinded, encrypted vote signed by  $a$
- 4.  $v\rightarrow cnt$ : encrypted vote signed by  $a$

#### **example: FOO** ٦ **TU** e

[Introduction](#page-1-0)

Real world [voting](#page-2-0)

[E-voting](#page-4-0)

**[Receipts](#page-18-0)** 

● [intuition](#page-18-0)

● [requirements](#page-21-0)

● [example:](#page-26-0) FOO

[Formalisation](#page-37-0)

More [concretely](#page-44-0)

[Application](#page-50-0)

Final [Thoughts](#page-73-0)

- 1.  $\mathit{v} \mathrel{:}$  create a blinded, encrypted vote
- 2.  $v \rightarrow a$ : blinded, encrypted vote signed by  $v$
- 3.  $\,a\rightarrow v$ : blinded, encrypted vote signed by  $a$
- 4.  $v\rightarrow cnt$ : encrypted vote signed by  $a$
- 5. cnt: collect all votes

# **example: FOO**  $\blacksquare$

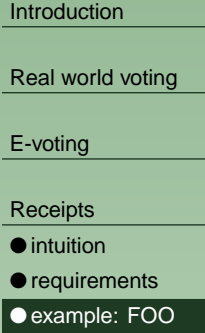

[Formalisation](#page-37-0)

More [concretely](#page-44-0)

[Application](#page-50-0)

Final [Thoughts](#page-73-0)

- 1.  $\mathit{v} \mathrel{:}$  create a blinded, encrypted vote
- 2.  $v \rightarrow a$ : blinded, encrypted vote signed by  $v$
- 3.  $\,a\rightarrow v$ : blinded, encrypted vote signed by  $a$
- 4.  $v\rightarrow cnt$ : encrypted vote signed by  $a$
- 5. cnt: collect all votes
- 6. cnt: publish list of received votes

# **example: FOO**  $\bullet$

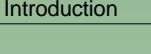

Real world [voting](#page-2-0)

[E-voting](#page-4-0)

**[Receipts](#page-18-0)** 

● [intuition](#page-18-0)

● [requirements](#page-21-0)

● [example:](#page-26-0) FOO

[Formalisation](#page-37-0)

More [concretely](#page-44-0)

[Application](#page-50-0)

Final [Thoughts](#page-73-0)

- 1.  $\mathit{v} \mathrel{:}$  create a blinded, encrypted vote
- 2.  $v \rightarrow a$ : blinded, encrypted vote signed by  $v$
- 3.  $\,a\rightarrow v$ : blinded, encrypted vote signed by  $a$
- 4.  $v\rightarrow cnt$ : encrypted vote signed by  $a$
- 5. cnt: collect all votes
- 6.  $cnt:$  publish list of received votes
- 7.  $v\rightarrow cnt$ : decryption key, index of vote in list

# **example: FOO**  $\bullet$

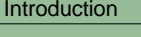

Real world [voting](#page-2-0)

[E-voting](#page-4-0)

**[Receipts](#page-18-0)** 

● [intuition](#page-18-0)

● [requirements](#page-21-0)

● [example:](#page-26-0) FOO

[Formalisation](#page-37-0)

More [concretely](#page-44-0)

[Application](#page-50-0)

Final [Thoughts](#page-73-0)

- 1.  $\mathit{v} \mathrel{:}$  create a blinded, encrypted vote
- 2.  $v \rightarrow a$ : blinded, encrypted vote signed by  $v$
- 3.  $\,a\rightarrow v$ : blinded, encrypted vote signed by  $a$
- 4.  $v\rightarrow cnt$ : encrypted vote signed by  $a$
- 5. cnt: collect all votes
- 6.  $cnt:$  publish list of received votes
- 7.  $v\rightarrow cnt$ : decryption key, index of vote in list
- 8. *cnt*: publish list of received keys

# **example: FOO**  $\mathbf{\Omega}$

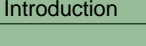

Real world [voting](#page-2-0)

[E-voting](#page-4-0)

**[Receipts](#page-18-0)** 

● [intuition](#page-18-0)

● [requirements](#page-21-0)

● [example:](#page-26-0) FOO

[Formalisation](#page-37-0)

More [concretely](#page-44-0)

[Application](#page-50-0)

Final [Thoughts](#page-73-0)

Rough sketch of the FOO protocol for voter  $v$ , admin  $a$  and counter  $cnt$ :

- 1.  $\mathit{v} \mathrel{:}$  create a blinded, encrypted vote
- 2.  $v \rightarrow a$ : blinded, encrypted vote signed by  $v$
- 3.  $\,a\rightarrow v$ : blinded, encrypted vote signed by  $a$
- 4.  $v\rightarrow cnt$ : encrypted vote signed by  $a$
- 5. cnt: collect all votes
- 6.  $cnt:$  publish list of received votes
- 7.  $v\rightarrow cnt$ : decryption key, index of vote in list
- 8.  $cnt:$  publish list of received keys

Obvious receipt... but it seems to lose its validity
## **example: FOO**  $\blacksquare$

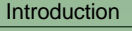

Real world [voting](#page-2-0)

[E-voting](#page-4-0)

- **[Receipts](#page-18-0)**
- [intuition](#page-18-0)
- [requirements](#page-21-0)
- [example:](#page-26-0) FOO
- [Formalisation](#page-37-0)
- More [concretely](#page-44-0)
- [Application](#page-50-0)
- Final [Thoughts](#page-73-0)

Rough sketch of the FOO protocol for voter  $v$ , admin  $a$  and counter  $cnt$ :

- 1.  $\mathit{v} \mathrel{:}$  create a blinded, encrypted vote
- 2.  $v \rightarrow a$ : blinded, encrypted vote signed by  $v$
- 3.  $\,a\rightarrow v$ : blinded, encrypted vote signed by  $a$
- 4.  $v\rightarrow cnt$ : encrypted vote signed by  $a$
- 5. cnt: collect all votes
- 6.  $cnt:$  publish list of received votes
- 7.  $v\rightarrow cnt$ : decryption key, index of vote in list
- 8.  $cnt:$  publish list of received keys

Obvious receipt... but it seems to lose its validity Timestamping  $\implies$  no it doesn't!

#### <span id="page-37-0"></span>**ingredients** TU A

[Introduction](#page-1-0)

Real world [voting](#page-2-0)

[E-voting](#page-4-0)

**[Receipts](#page-18-0)** 

Formalisation

● ingredients

● [decomposing](#page-39-0) receipts

More [concretely](#page-44-0)

[Application](#page-50-0)

Final [Thoughts](#page-73-0)

- voters  $v \in \mathcal{V},$  choices  $c \in \mathcal{C}$
- $\blacksquare$  ballots  ${\mathcal B}$  and results (multisets of choices)  ${\mathcal M}({\mathcal C})$
- $\blacksquare$  a set of received ballots  ${\cal RB}$ , from which the result will be computed
- $\blacksquare$  a choice function  $\Gamma\colon\mathcal{V}\to\mathcal{C}$ , which specifies how the voters vote

# **ingredients**

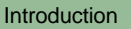

Real world [voting](#page-2-0)

[E-voting](#page-4-0)

- **[Receipts](#page-18-0)**
- [Formalisation](#page-37-0)
- [ingredients](#page-37-0)
- [decomposing](#page-39-0) receipts
- More [concretely](#page-44-0)
- [Application](#page-50-0)
- Final [Thoughts](#page-73-0)
- voters  $v \in \mathcal{V},$  choices  $c \in \mathcal{C}$
- $\blacksquare$  ballots  ${\mathcal B}$  and results (multisets of choices)  ${\mathcal M}({\mathcal C})$
- $\blacksquare$  a set of received ballots  ${\cal RB}$ , from which the result will be computed
- $\blacksquare$  a choice function  $\Gamma\colon\mathcal{V}\to\mathcal{C}$ , which specifies how the voters vote
- To denote receipts, the following syntax is used:
- $\blacksquare$  the set of receipts  $\mathcal R$
- $Terms(v)$ , the set of all terms that a voter  $v \in V$  can generate
- $\blacksquare$  authentication terms  $\mathcal{AT}(v)$ :  $t \in \mathcal{AT}(v) \implies \forall w \neq v \colon t \notin \mathit{Terms}(w)$
- $auth\colon \mathcal{AT}\to \mathcal{V},$  the unique voter that created an AT

#### <span id="page-39-0"></span>**decomposing receipts TU** A

**[Introduction](#page-1-0)** Real world [voting](#page-2-0) [E-voting](#page-4-0) **[Receipts](#page-18-0)** [Formalisation](#page-37-0)● [ingredients](#page-37-0) ● decomposing receipts More [concretely](#page-44-0) [Application](#page-50-0) Final [Thoughts](#page-73-0)

The following functions are used to decompose receipts:

- $\blacksquare$   $\alpha\colon{\mathcal R}\to{\mathcal A} {\mathcal T}$ , extract authentication term from receipt
- $\blacksquare~\beta \colon \mathcal{R} \to \mathcal{RB},$  extract ballot from receipt
- $\blacksquare$   $\gamma\colon{\mathcal R}\to{\mathcal C}$ , extract candidate from receipt

#### **decomposing receipts TU** e

[Introduction](#page-1-0)Real world [voting](#page-2-0) [E-voting](#page-4-0) **[Receipts](#page-18-0)** [Formalisation](#page-37-0)● [ingredients](#page-37-0) ● [decomposing](#page-39-0) receipts More [concretely](#page-44-0)

[Application](#page-50-0)

Final [Thoughts](#page-73-0)

The following functions are used to decompose receipts:

- $\blacksquare$   $\alpha\colon{\mathcal R}\to{\mathcal A} {\mathcal T}$ , extract authentication term from receipt
- $\blacksquare~\beta \colon \mathcal{R} \to \mathcal{RB},$  extract ballot from receipt
- $\blacksquare$   $\gamma\colon{\mathcal R}\to{\mathcal C}$ , extract candidate from receipt

```
\blacksquare R1: \alpha(r) \in \mathcal{AT}(v)
```
#### **decomposing receipts** TU  $\bullet$

[Introduction](#page-1-0)Real world [voting](#page-2-0) [E-voting](#page-4-0) **[Receipts](#page-18-0)** [Formalisation](#page-37-0)● [ingredients](#page-37-0)

● [decomposing](#page-39-0) receipts

More [concretely](#page-44-0) [Application](#page-50-0)

Final [Thoughts](#page-73-0)

The following functions are used to decompose receipts:

- $\blacksquare$   $\alpha\colon{\mathcal R}\to{\mathcal A} {\mathcal T}$ , extract authentication term from receipt
- $\blacksquare~\beta \colon \mathcal{R} \to \mathcal{RB},$  extract ballot from receipt
- $\blacksquare$   $\gamma\colon{\mathcal R}\to{\mathcal C}$ , extract candidate from receipt

```
\blacksquare R1: \alpha(r) \in \mathcal{AT}(v)■ R2: \gamma(r)=\Gamma(v)
```
#### **decomposing receipts TU**  $\bullet$

[Introduction](#page-1-0)Real world [voting](#page-2-0) [E-voting](#page-4-0) **[Receipts](#page-18-0)** [Formalisation](#page-37-0)● [ingredients](#page-37-0) ● [decomposing](#page-39-0) receipts

More [concretely](#page-44-0)

[Application](#page-50-0)

Final [Thoughts](#page-73-0)

The following functions are used to decompose receipts:

- $\blacksquare$   $\alpha\colon{\mathcal R}\to{\mathcal A} {\mathcal T}$ , extract authentication term from receipt
- $\blacksquare~\beta \colon \mathcal{R} \to \mathcal{RB},$  extract ballot from receipt
- $\blacksquare$   $\gamma\colon{\mathcal R}\to{\mathcal C}$ , extract candidate from receipt

```
\blacksquare R1: \alpha(r) \in \mathcal{AT}(v)■ R2: \gamma(r)=\Gamma(v)
```

```
\blacksquare R3: \beta(r) \in \mathcal{RB}
```
## **decomposing receipts**  $\blacksquare$

[Introduction](#page-1-0)Real world [voting](#page-2-0) [E-voting](#page-4-0) **[Receipts](#page-18-0)** [Formalisation](#page-37-0)

● [ingredients](#page-37-0)

● [decomposing](#page-39-0) receipts

More [concretely](#page-44-0)

[Application](#page-50-0)

Final [Thoughts](#page-73-0)

The following functions are used to decompose receipts:

- $\blacksquare$   $\alpha\colon{\mathcal R}\to{\mathcal A} {\mathcal T}$ , extract authentication term from receipt
- $\blacksquare~\beta \colon \mathcal{R} \to \mathcal{RB},$  extract ballot from receipt
- $\blacksquare$   $\gamma\colon{\mathcal R}\to{\mathcal C}$ , extract candidate from receipt

Formalisation of the requirements:

```
\blacksquare R1: \alpha(r) \in \mathcal{AT}(v)
```
■ R2:  $\gamma(r)=\Gamma(v)$  $\blacksquare$  R3:  $\beta(r) \in \mathcal{RB}$ 

So, for valid receipts:  $auth(\alpha(r)) = v \implies \gamma(r) = \Gamma(v)$ , which is satisfied by  $\gamma = \Gamma \circ auth \circ \alpha.$ 

## <span id="page-44-0"></span>**receipts as terms**  $\blacksquare$

[Introduction](#page-1-0)

Real world [voting](#page-2-0)

[E-voting](#page-4-0)

**[Receipts](#page-18-0)** 

[Formalisation](#page-37-0)

More concretely

● receipts as terms ● [receipts](#page-46-0) as terms II

[Application](#page-50-0)

Final [Thoughts](#page-73-0)

Intuitively, <sup>a</sup> receipt must be derivable from an actual execution of a voting protocol (i.e. receipts generated outside <sup>a</sup> protocol do not invalidate that protocol).

To facilitate detection of receipts, limit the notion of receipts to terms (i.e.  $\mathcal{R} = \emptyset \lor \mathcal{R} \subseteq Terms$ ).

#### Now:

■ Model the protocol in ACP

■ Test suitability of communicated terms as receipts

■ Pronounce judgment

# **receipts as terms**

[Introduction](#page-1-0)Real world [voting](#page-2-0)

[E-voting](#page-4-0)

**[Receipts](#page-18-0)** 

[Formalisation](#page-37-0)

More [concretely](#page-44-0)

● [receipts](#page-44-0) as terms ● [receipts](#page-46-0) as terms II

[Application](#page-50-0)

Final [Thoughts](#page-73-0)

Intuitively, <sup>a</sup> receipt must be derivable from an actual execution of a voting protocol (i.e. receipts generated outside <sup>a</sup> protocol do not invalidate that protocol).

To facilitate detection of receipts, limit the notion of receipts to terms (i.e.  $\mathcal{R} = \emptyset \lor \mathcal{R} \subseteq Terms$ ).

#### Now:

- Model the protocol in ACP (+ tweaks)
- Test suitability of communicated terms as receipts
- Pronounce judgment

# <span id="page-46-0"></span><u>TU/e</u> **receipts as terms II**

[Introduction](#page-1-0)

Real world [voting](#page-2-0)

[E-voting](#page-4-0)

**[Receipts](#page-18-0)** 

[Formalisation](#page-37-0)

More [concretely](#page-44-0)

● [receipts](#page-44-0) as terms

● receipts as terms II

[Application](#page-50-0)

Final [Thoughts](#page-73-0)

Write  $t \in t'$  if  $t$  is a subterm of  $t'.$ 

 $\alpha, \beta$  extract terms from terms, i.e. they deal with subterms.

#### **receipts as terms II** TU/ e

[Introduction](#page-1-0)

Real world [voting](#page-2-0)

[E-voting](#page-4-0)

**[Receipts](#page-18-0)** 

[Formalisation](#page-37-0)

More [concretely](#page-44-0)

● [receipts](#page-44-0) as terms ● [receipts](#page-46-0) as terms II

[Application](#page-50-0)

Final [Thoughts](#page-73-0)

Write  $t \in t'$  if  $t$  is a subterm of  $t'.$ 

 $\alpha, \beta$  extract terms from terms, i.e. they deal with subterms.

Lemma  $\forall t \in \mathcal{R} \colon \alpha(t) \in t \ \wedge \ \beta(t) \in t$ 

## **receipts as terms II**  $\bullet$

[Introduction](#page-1-0)

Real world [voting](#page-2-0)

[E-voting](#page-4-0)

**[Receipts](#page-18-0)** 

[Formalisation](#page-37-0)

More [concretely](#page-44-0)

● [receipts](#page-44-0) as terms ● [receipts](#page-46-0) as terms II

[Application](#page-50-0)

Final [Thoughts](#page-73-0)

Write  $t \in t'$  if  $t$  is a subterm of  $t'.$ 

 $\alpha, \beta$  extract terms from terms, i.e. they deal with subterms.

Lemma  $\forall t \in \mathcal{R} \colon \alpha(t) \in t \ \wedge \ \beta(t) \in t$ 

(Note that, by definition:  $t \in t' \land t \in \mathcal{AT}(v) \implies t' \in \mathcal{AT}(v)$ . So receipts are themselves authentication terms)

## **receipts as terms II**  $\blacksquare$

[Introduction](#page-1-0)

Real world [voting](#page-2-0)

[E-voting](#page-4-0)

**[Receipts](#page-18-0)** 

[Formalisation](#page-37-0)

More [concretely](#page-44-0)

● [receipts](#page-44-0) as terms ● [receipts](#page-46-0) as terms II

[Application](#page-50-0)

Final [Thoughts](#page-73-0)

Write  $t \in t'$  if  $t$  is a subterm of  $t'.$ 

 $\alpha, \beta$  extract terms from terms, i.e. they deal with subterms.

Lemma  $\forall t \in \mathcal{R} \colon \alpha(t) \in t \ \wedge \ \beta(t) \in t$ 

(Note that, by definition:  $t \in t' \land t \in \mathcal{AT}(v) \implies t' \in \mathcal{AT}(v)$ . So receipts are themselves authentication terms)

Although this does not capture the entire notion of receipts, it turns out to be strong enough in the examined cases.

#### <span id="page-50-0"></span>TU, **in advance** e

[Introduction](#page-1-0)

Real world [voting](#page-2-0)

[E-voting](#page-4-0)

**[Receipts](#page-18-0)** 

[Formalisation](#page-37-0)

More [concretely](#page-44-0)

Application ● in advance

 $\bullet$  [BT](#page-51-0)

● BT: [receipt-free](#page-54-0)

 $\bullet$  [RIES](#page-63-0)

● [receipts](#page-70-0) in RIES

Final [Thoughts](#page-73-0)

■ Formalisation not yet complete (for terms)

 $\blacksquare$  Goal in this talk is a high-level analysis using the formalism

#### <span id="page-51-0"></span>**BT**TU, e

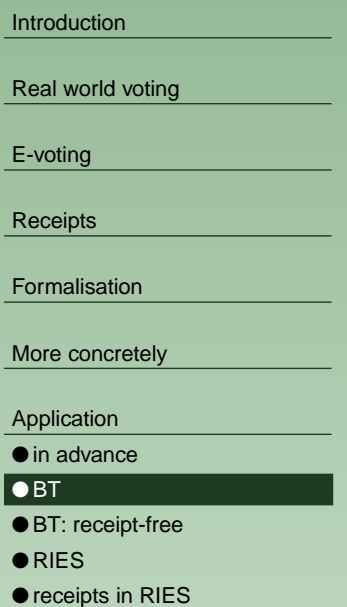

Final [Thoughts](#page-73-0)

■ Original receipt-freeness paper by Benaloh & Tuinstra

- Attack found... but not on the main scheme
- Assumes untappable channels and <sup>a</sup> voting booth
- Uses randomised encryption and "ZKP"

Process for voting authority:

Process for a voter:

#### **BT**TU, e

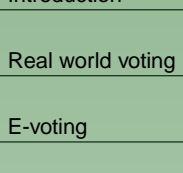

[Introduction](#page-1-0)

[Formalisation](#page-37-0)

**[Receipts](#page-18-0)** 

More [concretely](#page-44-0)

[Application](#page-50-0)

● in [advance](#page-50-0)  $\bullet$  bt

● BT: [receipt-free](#page-54-0)

 $\bullet$  [RIES](#page-63-0)

● [receipts](#page-70-0) in RIES

Final [Thoughts](#page-73-0)

■ Original receipt-freeness paper by Benaloh & Tuinstra

■ Attack found... but not on the main scheme

■ Assumes untappable channels and <sup>a</sup> voting booth ■ Uses randomised encryption and "ZKP"

Process for voting authority:

$$
A(v) = \sum_{x \in E(0), y \in E(1)} s_{a \to v}(min(x, y), max(x, y)) \cdot p_{a \to v}^*(x \in E(0) \land y \in E(1)) \cdot (r_{v \to a}(x) + r_{v \to a}(y))
$$

Process for a voter:

#### **BT**TU, e

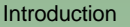

Real world [voting](#page-2-0)

[E-voting](#page-4-0)

**[Receipts](#page-18-0)** 

[Formalisation](#page-37-0)

More [concretely](#page-44-0)

[Application](#page-50-0)

- in [advance](#page-50-0)  $\bullet$  bt
- BT: [receipt-free](#page-54-0)
- $\bullet$  [RIES](#page-63-0)
- [receipts](#page-70-0) in RIES

Final [Thoughts](#page-73-0)

- Original receipt-freeness paper by Benaloh & Tuinstra
- Attack found... but not on the main scheme
- Assumes untappable channels and <sup>a</sup> voting booth ■ Uses randomised encryption and "ZKP"

Process for voting authority:

$$
A(v) = \sum_{x \in E(0), y \in E(1)} s_{a \to v}(min(x, y), max(x, y)) \cdot p_{a \to v}^*(x \in E(0) \land y \in E(1)) \cdot (r_{v \to a}(x) + r_{v \to a}(y))
$$

Process for a voter:

$$
V = \sum_{x,y} r_{a \to v}(x,y) \cdot \sum_{i \in \{0,1\}} p_{a \to v}^*(x \in E(i) \land y \in E(1-i)) \cdot
$$

$$
(\Gamma(v) = i \to s_{v \to a}(x) + \Gamma(v) = 1 - i \to s_{v \to a}(y))
$$

# <span id="page-54-0"></span>TU/e **BT: receipt-free**

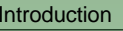

Real world [voting](#page-2-0)

[E-voting](#page-4-0)

**[Receipts](#page-18-0)** 

[Formalisation](#page-37-0)

More [concretely](#page-44-0)

[Application](#page-50-0)

● in [advance](#page-50-0)

 $\bullet$  [BT](#page-51-0)

● BT: receipt-free

 $\bullet$  [RIES](#page-63-0)

● [receipts](#page-70-0) in RIES

Final [Thoughts](#page-73-0)

Let's examine the voter process:

# <u>TU/e</u> **BT: receipt-free**

[Introduction](#page-1-0)

Real world [voting](#page-2-0)

[E-voting](#page-4-0)

**[Receipts](#page-18-0)** 

[Formalisation](#page-37-0)

More [concretely](#page-44-0)

[Application](#page-50-0)

● in [advance](#page-50-0)

 $\bullet$  [BT](#page-51-0)

● BT: [receipt-free](#page-54-0)

 $\bullet$  [RIES](#page-63-0)

● [receipts](#page-70-0) in RIES

Final [Thoughts](#page-73-0)

Let's examine the voter process:

 $V = \sum_{x,y} r_{a \to v}(x, y) \cdot$ 

# TU/e **BT: receipt-free**

[Introduction](#page-1-0)

Real world [voting](#page-2-0)

[E-voting](#page-4-0)

**[Receipts](#page-18-0)** 

[Formalisation](#page-37-0)

More [concretely](#page-44-0)

[Application](#page-50-0)

● in [advance](#page-50-0)

 $\bullet$  [BT](#page-51-0)

● BT: [receipt-free](#page-54-0)

 $\bullet$  [RIES](#page-63-0)

● [receipts](#page-70-0) in RIES

Final [Thoughts](#page-73-0)

Let's examine the voter process:

 $V = \sum_{x,y} r_{a \to v}(x, y) \cdot$ 

Not an authentication term

# <u>TU/e</u> **BT: receipt-free**

[Introduction](#page-1-0)

Real world [voting](#page-2-0)

[E-voting](#page-4-0)

**[Receipts](#page-18-0)** 

[Formalisation](#page-37-0)

More [concretely](#page-44-0)

[Application](#page-50-0)

● in [advance](#page-50-0)

 $\bullet$  [BT](#page-51-0)

● BT: [receipt-free](#page-54-0)

 $\bullet$  [RIES](#page-63-0)

● [receipts](#page-70-0) in RIES

Final [Thoughts](#page-73-0)

Let's examine the voter process:

 $V = \sum_{x,y} r_{a \to v}(x, y) \cdot$ 

Not an authentication term

$$
\sum_{i \in \{0,1\}} p_{a \to v}^*(x \in E(i) \land y \in E(1-i))
$$

## **BT: receipt-free** TU/e

[Introduction](#page-1-0)

Real world [voting](#page-2-0)

[E-voting](#page-4-0)

**[Receipts](#page-18-0)** 

[Formalisation](#page-37-0)

More [concretely](#page-44-0)

[Application](#page-50-0)

● in [advance](#page-50-0)

 $\bullet$  [BT](#page-51-0)

● BT: [receipt-free](#page-54-0)

 $\bullet$  [RIES](#page-63-0)

● [receipts](#page-70-0) in RIES

Final [Thoughts](#page-73-0)

Let's examine the voter process:

 $V = \sum_{x,y} r_{a \to v}(x, y) \cdot$ 

Not an authentication term

 $\sum_{i \in \{0,1\}} p_{a \to v}^*(x \in E(i) \land y \in E(1-i))$ 

No ballot as a subterm

# <u>TU/e</u> **BT: receipt-free**

[Introduction](#page-1-0)

Real world [voting](#page-2-0)

[E-voting](#page-4-0)

**[Receipts](#page-18-0)** 

[Formalisation](#page-37-0)

More [concretely](#page-44-0)

[Application](#page-50-0)

● in [advance](#page-50-0)

 $\bullet$  [BT](#page-51-0)

● BT: [receipt-free](#page-54-0)

 $\bullet$  [RIES](#page-63-0)

● [receipts](#page-70-0) in RIES

Final [Thoughts](#page-73-0)

Let's examine the voter process:

 $V = \sum_{x,y} r_{a \to v}(x, y) \cdot$ 

Not an authentication term

$$
\sum_{i \in \{0,1\}} p_{a \to v}^*(x \in E(i) \land y \in E(1 - i))\cdot
$$
  
No ballot as a subterm

$$
(\Gamma(v) = i \to s_{v \to a}(x) + \Gamma(v) = 1 - i \to s_{v \to a}(y))
$$

# <u>TU/e</u> **BT: receipt-free**

[Introduction](#page-1-0)

Real world [voting](#page-2-0)

[E-voting](#page-4-0)

**[Receipts](#page-18-0)** 

[Formalisation](#page-37-0)

More [concretely](#page-44-0)

[Application](#page-50-0)

● in [advance](#page-50-0)

 $\bullet$  [BT](#page-51-0)

● BT: [receipt-free](#page-54-0)

 $\bullet$  [RIES](#page-63-0)

● [receipts](#page-70-0) in RIES

Final [Thoughts](#page-73-0)

Let's examine the voter process:

 $V = \sum_{x,y} r_{a \to v}(x, y) \cdot$ 

Not an authentication term

$$
\sum_{i \in \{0,1\}} p_{a \to v}^*(x \in E(i) \land y \in E(1-i))
$$
  
No ballot as a subterm

No ballot as a subterm

$$
\begin{array}{l}\n\left(\Gamma(v) = i \to s_{v \to a}(x) + \Gamma(v) = 1 - i \to s_{v \to a}(y)\right) \\
\text{Subterm of first term!}\n\end{array}
$$

## TU/e **BT: receipt-free**

[Introduction](#page-1-0)

Real world [voting](#page-2-0)

[E-voting](#page-4-0)

**[Receipts](#page-18-0)** 

[Formalisation](#page-37-0)

More [concretely](#page-44-0)

[Application](#page-50-0)

● in [advance](#page-50-0)

 $\bullet$  [BT](#page-51-0)

● BT: [receipt-free](#page-54-0)

 $\bullet$  [RIES](#page-63-0)

● [receipts](#page-70-0) in RIES

Final [Thoughts](#page-73-0)

Let's examine the voter process:

 $V = \sum_{x,y} r_{a \to v}(x, y) \cdot$ Not an authentication term

$$
\sum_{i \in \{0,1\}} p_{a \to v}^*(x \in E(i) \land y \in E(1 - i)) \cdot
$$
  
No ballot as a subterm

$$
\begin{array}{l}\n\left(\Gamma(v) = i \to s_{v \to a}(x) + \Gamma(v) = 1 - i \to s_{v \to a}(y)\right) \\
\text{Subterm of first term!}\n\end{array}
$$

None of the terms from the voter can satisfy  $\alpha(t) \in t \wedge \beta(t) \in t$ 

## **BT: receipt-free** TU/e

[Introduction](#page-1-0)

Real world [voting](#page-2-0)

[E-voting](#page-4-0)

**[Receipts](#page-18-0)** 

[Formalisation](#page-37-0)

More [concretely](#page-44-0)

[Application](#page-50-0)

● in [advance](#page-50-0)

 $\bullet$  [BT](#page-51-0)

● BT: [receipt-free](#page-54-0)

 $\bullet$  [RIES](#page-63-0)

● [receipts](#page-70-0) in RIES

Final [Thoughts](#page-73-0)

Let's examine the voter process:

 $V = \sum_{x,y} r_{a \to v}(x, y) \cdot$ Not an authentication term

$$
\sum_{i \in \{0,1\}} p_{a \to v}^*(x \in E(i) \land y \in E(1 - i)) \cdot
$$
  
No ballot as a subterm

$$
\begin{array}{l}\n\left(\Gamma(v) = i \to s_{v \to a}(x) + \Gamma(v) = 1 - i \to s_{v \to a}(y)\right) \\
\text{Subterm of first term!}\n\end{array}
$$

None of the terms from the voter can satisfy  $\alpha(t) \in t \wedge \beta(t) \in t$  $\implies$  BT is receipt-free!

# <span id="page-63-0"></span>**RIES**TU/e

[Introduction](#page-1-0)

Real world [voting](#page-2-0)

[E-voting](#page-4-0)

**[Receipts](#page-18-0)** 

[Formalisation](#page-37-0)

More [concretely](#page-44-0)

[Application](#page-50-0)

● in [advance](#page-50-0)

 $\bullet$  [BT](#page-51-0)

● BT: [receipt-free](#page-54-0)

 $\bullet$  RIES

● [receipts](#page-70-0) in RIES

Final [Thoughts](#page-73-0)

- Used in Dutch water management board elections
- Handled over 70,000 votes
- Uses a publicly-known hash-function and voter-specific keys
- Obvious receipt

#### **RIES**TU, e

[Introduction](#page-1-0)

Real world [voting](#page-2-0)

[E-voting](#page-4-0)

**[Receipts](#page-18-0)** 

[Formalisation](#page-37-0)

More [concretely](#page-44-0)

[Application](#page-50-0)

● in [advance](#page-50-0)  $\bullet$  [BT](#page-51-0)

● BT: [receipt-free](#page-54-0)

 $\bullet$  [RIES](#page-63-0)

● [receipts](#page-70-0) in RIES

Final [Thoughts](#page-73-0)

- Used in Dutch water management board elections
- Handled over 70,000 votes
- Uses a publicly-known hash-function and voter-specific keys ■ Obvious receipt

#### How it works:

1.  $a \rightarrow v$ :  $key(v)$ 

#### **RIES**TU, e

[Introduction](#page-1-0)

Real world [voting](#page-2-0)

[E-voting](#page-4-0)

**[Receipts](#page-18-0)** 

[Formalisation](#page-37-0)

More [concretely](#page-44-0)

[Application](#page-50-0)

● in [advance](#page-50-0)  $\bullet$  [BT](#page-51-0)

● BT: [receipt-free](#page-54-0)

 $\bullet$  [RIES](#page-63-0)

● [receipts](#page-70-0) in RIES

Final [Thoughts](#page-73-0)

- Used in Dutch water management board elections
- Handled over 70,000 votes
- Uses a publicly-known hash-function and voter-specific keys ■ Obvious receipt

- 1.  $a \rightarrow v$ :  $key(v)$
- 2.  $\it{a}$ : publish list of all possible encrypted votes, hashed:

$$
\mathcal{L} = \bigcup_{v \in \mathcal{V}} \{ < h(\{c\}_{key(v)}), c > \mid c \in \mathcal{C}\}
$$

#### **RIES**TU, e

[Introduction](#page-1-0)

Real world [voting](#page-2-0)

[E-voting](#page-4-0)

**[Receipts](#page-18-0)** 

[Formalisation](#page-37-0)

More [concretely](#page-44-0)

[Application](#page-50-0)

● in [advance](#page-50-0)  $\bullet$  [BT](#page-51-0)

● BT: [receipt-free](#page-54-0)

 $\bullet$  [RIES](#page-63-0)

● [receipts](#page-70-0) in RIES

Final [Thoughts](#page-73-0)

- Used in Dutch water management board elections
- Handled over 70,000 votes
- Uses a publicly-known hash-function and voter-specific keys ■ Obvious receipt

- 1.  $a \rightarrow v$ :  $key(v)$
- 2.  $\it{a}$ : publish list of all possible encrypted votes, hashed:

$$
\mathcal{L} = \bigcup_{v \in \mathcal{V}} \{ < h(\{c\}_{key(v)}), c > \mid c \in \mathcal{C}\}
$$

$$
\mathbf{3.} \,\, p_{v \rightarrow a} \colon \{ \Gamma(v) \}_{key(v)}
$$

# **RIES** $\blacksquare$

[Introduction](#page-1-0)

Real world [voting](#page-2-0)

[E-voting](#page-4-0)

**[Receipts](#page-18-0)** 

[Formalisation](#page-37-0)

More [concretely](#page-44-0)

[Application](#page-50-0)

● in [advance](#page-50-0)  $\bullet$  [BT](#page-51-0)

● BT: [receipt-free](#page-54-0)

 $\bullet$  [RIES](#page-63-0)

● [receipts](#page-70-0) in RIES

Final [Thoughts](#page-73-0)

- Used in Dutch water management board elections
- Handled over 70,000 votes
- Uses a publicly-known hash-function and voter-specific keys ■ Obvious receipt

- 1.  $a \rightarrow v$ :  $key(v)$
- 2.  $\it{a}$ : publish list of all possible encrypted votes, hashed:
	- $\mathcal{L} = \bigcup_{v \in \mathcal{V}} \{  | c \in \mathcal{C} \}$
- 3.  $p_{v\rightarrow a}$ : {Γ(v)}<sub>key(v)</sub>
- 4.  $\it{a}$ : collect all votes

# **RIES** $\blacksquare$

[Introduction](#page-1-0)

Real world [voting](#page-2-0)

[E-voting](#page-4-0)

**[Receipts](#page-18-0)** 

[Formalisation](#page-37-0)

More [concretely](#page-44-0)

[Application](#page-50-0)

● in [advance](#page-50-0)  $\bullet$  [BT](#page-51-0)

● BT: [receipt-free](#page-54-0)

 $\bullet$  [RIES](#page-63-0)

● [receipts](#page-70-0) in RIES

Final [Thoughts](#page-73-0)

- Used in Dutch water management board elections
- Handled over 70,000 votes
- Uses a publicly-known hash-function and voter-specific keys ■ Obvious receipt

- 1.  $a \rightarrow v$ :  $key(v)$
- 2.  $\it{a}$ : publish list of all possible encrypted votes, hashed:
	- $\mathcal{L} = \bigcup_{v \in \mathcal{V}} \{  | c \in \mathcal{C} \}$
- 3.  $p_{v\rightarrow a}$ : { $\Gamma(v)$ }<sub>key(v)</sub>
- 4.  $\it{a}$ : collect all votes
- 5. <sup>a</sup>: publish outcome

# **RIES** $\blacksquare$

[Introduction](#page-1-0)

Real world [voting](#page-2-0)

[E-voting](#page-4-0)

**[Receipts](#page-18-0)** 

[Formalisation](#page-37-0)

More [concretely](#page-44-0)

[Application](#page-50-0)

● in [advance](#page-50-0)  $\bullet$  [BT](#page-51-0)

● BT: [receipt-free](#page-54-0)

 $\bullet$  [RIES](#page-63-0)

● [receipts](#page-70-0) in RIES

Final [Thoughts](#page-73-0)

- Used in Dutch water management board elections
- Handled over 70,000 votes
- Uses a publicly-known hash-function and voter-specific keys ■ Obvious receipt

## How it works:

- 1.  $a \rightarrow v$ :  $key(v)$
- 2.  $\it{a}$ : publish list of all possible encrypted votes, hashed:
	- $\mathcal{L} = \bigcup_{v \in \mathcal{V}} \{  | c \in \mathcal{C} \}$
- 3.  $p_{v\rightarrow a}$ : { $\Gamma(v)$ }<sub>key(v)</sub>
- 4.  $\it{a}$ : collect all votes
- 5. <sup>a</sup>: publish outcome

Notice <sup>a</sup> receipt?

## <span id="page-70-0"></span>**receipts in RIES** TU/e

[Introduction](#page-1-0)

Real world [voting](#page-2-0)

[E-voting](#page-4-0)

**[Receipts](#page-18-0)** 

[Formalisation](#page-37-0)

More [concretely](#page-44-0)

[Application](#page-50-0)

● in [advance](#page-50-0)

 $\bullet$  [BT](#page-51-0)

● BT: [receipt-free](#page-54-0)

 $\bullet$  [RIES](#page-63-0)

● receipts in RIES

Final [Thoughts](#page-73-0)

To prove that  $v$  cast a vote for candidate  $c,$  it suffices to show an  $k$  such that  $< h(\{c\}_k), c> \in \mathcal{L}.$ 

This is precisely the voter's key!

## **receipts in RIES** TU/e

[Introduction](#page-1-0)

Real world [voting](#page-2-0)

[E-voting](#page-4-0)

**[Receipts](#page-18-0)** 

[Formalisation](#page-37-0)

More [concretely](#page-44-0)

[Application](#page-50-0)

● in [advance](#page-50-0)  $\bullet$  [BT](#page-51-0)

● BT: [receipt-free](#page-54-0)

 $\bullet$  [RIES](#page-63-0)

● [receipts](#page-70-0) in RIES

Final [Thoughts](#page-73-0)

To prove that  $v$  cast a vote for candidate  $c,$  it suffices to show an  $k$  such that  $< h(\{c\}_k), c> \in \mathcal{L}.$ 

This is precisely the voter's key!

This means the following in the formalism:

 $\bullet$   $\alpha(x) = x$ 

 $\blacksquare$   $\beta(x) = x$
### **receipts in RIES** TU/e

[Introduction](#page-1-0)

Real world [voting](#page-2-0)

[E-voting](#page-4-0)

**[Receipts](#page-18-0)** 

[Formalisation](#page-37-0)

More [concretely](#page-44-0)

[Application](#page-50-0)

● in [advance](#page-50-0)  $\bullet$  [BT](#page-51-0)

● BT: [receipt-free](#page-54-0)

 $\bullet$  [RIES](#page-63-0)

● [receipts](#page-70-0) in RIES

Final [Thoughts](#page-73-0)

To prove that  $v$  cast a vote for candidate  $c,$  it suffices to show an  $k$  such that  $< h(\{c\}_k), c> \in \mathcal{L}.$ 

This is precisely the voter's key!

This means the following in the formalism:

 $\bullet$   $\alpha(x) = x$ 

 $\blacksquare~ \beta(x) = x~...$  for suitable  ${\cal RB}$ 

#### <span id="page-73-0"></span>**Conclusions** TU  $\blacksquare$

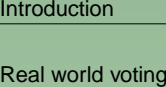

[E-voting](#page-4-0)

**[Receipts](#page-18-0)** 

[Formalisation](#page-37-0)

More [concretely](#page-44-0)

[Application](#page-50-0)

Final Thoughts ● Conclusions

- We're doing nice work here!
- ... but we're not yet done
- BT, SK95, HS and ALBD analysis indicates receipt-freeness
- RIES and FOO analysis demonstrates receipts
- More information in paper (submitted)...
- ... or the tech report (to appear)

### **Conclusions**  $\mathbf{\Omega}$

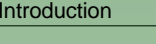

Real world [voting](#page-2-0)

[E-voting](#page-4-0)

**[Receipts](#page-18-0)** 

[Formalisation](#page-37-0)

More [concretely](#page-44-0)

[Application](#page-50-0)

```
Final Thoughts
Conclusions
```
- We're doing nice work here!
- ... but we're not yet done
- BT, SK95, HS and ALBD analysis indicates receipt-freeness
- RIES and FOO analysis demonstrates receipts
- More information in paper (submitted)...
- ... or the tech report (to appear)

## Questions?

### **Conclusions**  $\blacksquare$

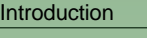

Real world [voting](#page-2-0)

[E-voting](#page-4-0)

**[Receipts](#page-18-0)** 

[Formalisation](#page-37-0)

More [concretely](#page-44-0)

[Application](#page-50-0)

Final [Thoughts](#page-73-0) ● [Conclusions](#page-73-0)

- We're doing nice work here!
- ... but we're not yet done
- BT, SK95, HS and ALBD analysis indicates receipt-freeness
- RIES and FOO analysis demonstrates receipts
- More information in paper (submitted)...
- ... or the tech report (to appear)

# Questions?

Take care of yourself...

... and each other!

Jerry Springer